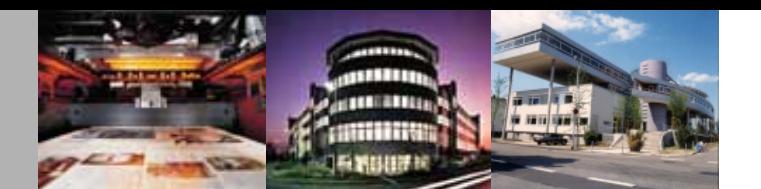

# **Wirtschaftsförderung Stadt Ostfildern**

**Rundbrief Dezember 2008 www.ostfildern.de** 

### **Überblick**

**Aktuelles & Termine** 

- (1) Ergebnisse der Unternehmensbefragung 2008
- (2) Künstlermappe Ostfildern ein exklusives Weihnachtsgeschenk
- (3) Fachtagung der Mediafaktur Filder e.V. am 9. Februar 2009

**Berichte** 

- (4) Erster gemeinsamer Job-Info-Tag erfolgreich
- (5) Firmenabend im Gewerbegebiet Zinsholz
- (6) Dritter Runder Tisch Ausbildung
- (7) Aktuelles von der Bürgerstiftung Ostfildern

**Wissenswertes** 

- (8) Ausbildungsbonus der Bundesregierung
- (9) Praxis-Handbuch "Fachkräfte für den baden-württembergischen Mittelstand"
- (10) Kooperation von Unternehmen
- (11) Newcome 2009 Fachmesse & Kongress rund um die Selbständigkeit
- (12) Lea-Mittelstandspreis für soziale Verantwortung in Baden-Württemberg
- (13) Unternehmensportraits: Schülerfirma Uniqcom Agentur für Kommunikation; Akademie der Ingenieure; Effekt-Trainingszentrum

### **Aktuelles & Termine**

### **(1) Ergebnisse der Unternehmensbefragung 2008**

In diesem Jahr hat die Stadtverwaltung Ostfildern erstmals eine ausführliche Unternehmensbefragung durchgeführt. 668 Unternehmen erhielten Fragebögen, auf denen ihre Einschätzung zum Wirtschaftsstandort Ostfildern, zu den Themen Ausbildung, städtische Wirtschaftsförderung und Unternehmensplanung erbeten wurden. Die Rücklaufquote lag bei rund 20 Prozent. Die Ergebnisse der Befragung wurden am 19. November im Verwaltungsausschuss des Gemeinderates präsentiert.

Bei der Beurteilung des Wirtschaftsstandortes wurde überraschend gut die schulische Grundversorgung bewertet (84,9 Prozent mit guter bis sehr guter Beurteilung). Als Problempunkt kristallisierte sich dagegen die mangelnde Verfügbarkeit von qualifizierten Arbeitskräften heraus.

Der Ausbildungsteil der Befragung wurde in Zusammenarbeit mit der Kinder- und Jugendförderung bzw. dem IKEROS-Jugenbüro durchgeführt. Ein Großteil der Fragen diente dazu, unternehmensbezogene Informationen zum Thema Ausbildung abzufragen. Das Jugendbüro wird die Informationen nutzen, um Kontakte mit Firmen zu knüpfen, Projekte zum Thema Übergang Schule-Beruf zu schaffen und Informationen zu Berufsbildern, Ausbildungs- und Praktikaplätzen zu sammeln, um sie dann auch den Schulen zur Verfügung zu stellen. Erstaunlich vielfältig sind die Berufsbilder, die in Ostfildern angeboten werden: 64 Ausbildungsberufe wurden benannt.

Bei der Beurteilung der städtischen Wirtschaftsförderung konnten die Unternehmen Themen angeben, die künftig verstärkt angegangen werden müssten. Hier wurde vor allem die Versorgung mit Internet-Anschlüssen kritisiert. Die Hälfte der Firmen gab an, einen schnelleren Internetanschluss zu bestellen, wenn die technische Infrastruktur eine solche Verbesserung anböte. Die Wirtschaftsförderung steht in direktem Kontakt mit der Deutschen Telekom. Im Januar können wir Ihnen genauere Informationen zu den Ergebnissen einer Wirtschaftlichkeitsuntersuchung und den Planungen der Telekom mitteilen.

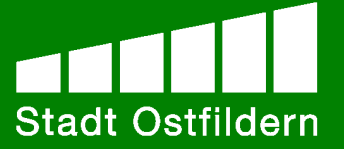

Die wichtigsten Schlussfolgerungen für die Wirtschaftsförderung sind der Ausbau des Angebotes an Kommunikations- und Vernetzungsmöglichkeiten zwischen den Betrieben sowie mehr Informationen über Fördermittel und zur Existenzgründung. Außerdem sollen die Ausbildungs- und Beschäftigungsförderung in Zusammenarbeit mit der Kinder- und Jugendförderung Ostfildern als Aufgabenschwerpunkt weiter ausgebaut werden.

Die ausführlichen Ergebnisse und Details der Unternehmensbefragung können Sie unter http://www.ostfildern.de/Wirtschaft/Unternehmensbefragung.html herunterladen. Nochmals ein großer Dankeschön an alle teilnehmenden Firmen!

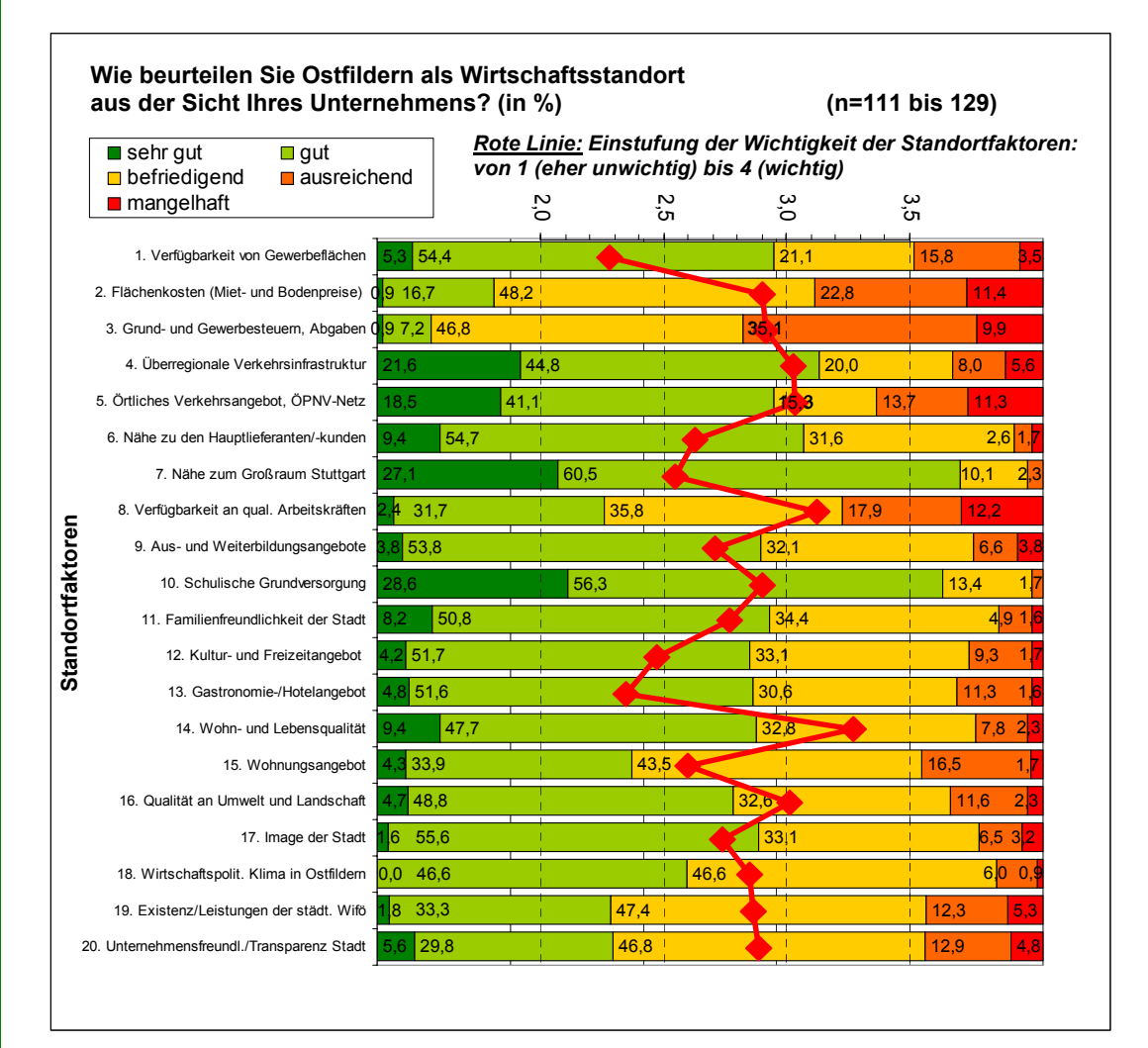

### **(2) Künstlermappe Ostfildern – ein exklusives Weihnachtsgeschenk**

In der Städtischen Galerie kann man eine besondere Kunstsammlung erwerben: mit Unterstützung der Bürgerstiftung ist die "Ostfilderner Künstlermappe" entstanden. Alle zwölf beteiligten Künstler kommen aus Ostfildern oder arbeiten hier. Sie haben jeweils ein Kunstwerk in die Mappe eingebracht, die mit der limitierten Auflage von 50 Stück ein besonderes und exklusives Gemeinschaftsprojekt künstlerischen Schaffens darstellt. Die Künstlermappen kosten jeweils 1.100 Euro.

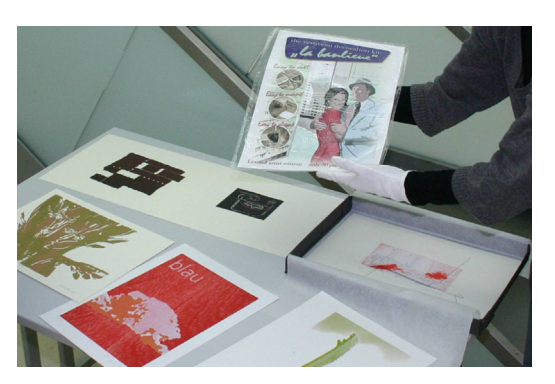

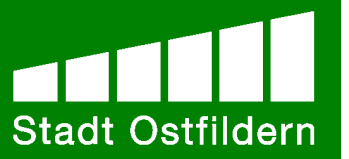

Mit dem Kauf einer Mappe werden nicht nur die Kunstszene in Ostfildern unterstützt, sondern auch gemeinnützige Projekte gefördert. Denn 40 Prozent des Erlöses, also 440 Euro je Kunstmappe, fließen an die Bürgerstiftung, welche die Mittel 2009 für Förderprojekte verwenden wird. Dieser Anreiz wird hoffentlich viele Käufer überzeugen können.

"Es ist nicht immer einfach, wenn so viele Künstler zusammen unterwegs sind", erklärte Christof Bolay, Oberbürgermeister und Schirmherr der Bürgerstiftung, bei der Präsentation in der Städtischen Galerie. "Die limitierte Mappe hat einen hohen Sammlerwert. Es wäre zwar schön, wenn alle rasch verkauft werden, aber das Projekt ist längerfristig angelegt."

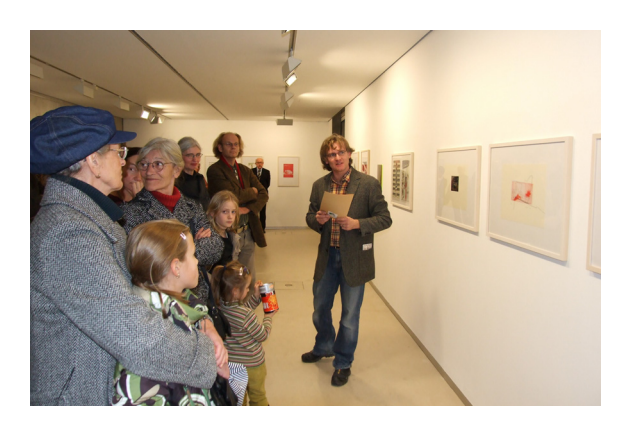

Einen Überblick über die zwölf Arbeiten erhielt man in der Städtischen Galerie. Die Werke sollen auch ein Beispiel für die künstlerischen Positionen der Künstler sein. "Es war ein längerer Diskussionsprozess im vergangenen Jahr bis zur fertigen Mappe", erklärte Tobias Ruppert, der den Gästen bei der Präsentation die einzelnen Werke erläuterte. Tobias Ruppert hat nicht nur sein eigenes Bild beigetragen, sondern sich auch maßgeblich an der Organisation beteiligt.

Die Mappe liegt in der Städtischen Galerie und bei der Geschäftsstelle der Bürgerstiftung zur Ansicht aus und kann in der Galerie erworben werden. Jedes Kunstwerk ist handsigniert und somit ein Original. In jeder Mappe gibt es auf einem Faltblatt Informationen zu den Künstlern und Erklärungen zu den verschiedenen Werken. Das Informations-Faltblatt kann auf der Internetseite unter www.buergerstiftung-ostfildern.de unter "Aktionen" herunter geladen werden.

Î *Die Bürgerstiftung und die Künstler freuen sich sehr, wenn viele Bürgerinnen und Bürger sowie engagierte Unternehmer eine Kunstmappe erwerben und damit sowohl die Kunstszene Ostfilderns als auch die Bürgerstiftung unterstützen. Die Künstlermappe eignet sich als exklusives Weihnachtsgeschenk für Geschäftspartner oder Freunde. Auch Unternehmer, die Ihr Foyer mit einem einmaligen Ostfilderner Kunstreigen aufwerten wollen, sind angesprochen. Wir hoffen auf zahlreiche Interessenten!* 

#### (**3) Fachtagung der Mediafaktur Filder e.V. am 9. Februar 2009**

# \*\* mediafaktur filder

Die Mediafaktur wurde im Jahr 2000 als regionales Innovations- und Kompetenzzentrums gegründet. Die Mediafaktur ist ein Netzwerk für das Druck- und Verlagswesen, Kommunikation und Medien in der

Region Stuttgart. Im Verein engagieren sich verschiedene Unternehmen aus den Bereichen Druck, Verlag, Neue Medien, Werbung etc. Übergeordnetes Ziel der Mediafaktur ist die Stärkung der Innovationskraft und Wettbewerbsfähigkeit des Medienstandortes Filder.

Die Mediafaktur lädt zusammen mit der Wirtschaftsförderung der Stadt Ostfildern zu einer Fachtagung zum Thema "Neue Trends in der Kundenansprache: Chancen für Hand**werk und Einzelhandel"** am **Montag, den 9. Februar 2009, um 19 Uhr in den Saal an der Halle in Nellingen (Esslinger Straße 26)** ein. In der Veranstaltung geht es um neue Wege in Marketing und Kommunikation für den Mittelstand, insbesondere die kleineren Betriebe aus Handwerk und Einzelhandel.

Referent ist unter anderem Christian Fritsche, Marketing-Leiter der Nürtinger Zeitung, zum Thema "Marketing- und Werbeerfordernisse des Einzelhandels".

Nutzen Sie die Möglichkeiten zum persönlichen Informationsaustausch und zur Diskussion und die Chance zur Vernetzung der Unternehmer in unserer Stadt. Wir freuen uns auf zahlreiche interessierte Gäste! Programm und Anmeldung finden Sie in Kürze im Internet unter www.mediafaktur-filder.de/veranstaltungen.html

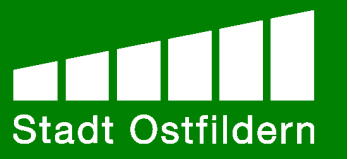

#### **(4) Erster gemeinsamer Job-Info-Tag erfolgreich**

Zum ersten gemeinsamen Job-Info-Tag haben am Samstag, den 11. Oktober die Kommunen und die Haupt- und Realschulen Ostfilderns, Denkendorfs und Neuhausens eingeladen. Zusammen mit der Wirtschaftsförderung der Stadt Ostfildern gestalteten sie in der Riegelhof-Realschule in Nellingen eine gemeinsame Berufsinformations- und Lehrstellenbörse. 58 Firmen und Institutionen präsentierten Ihr Profil, damit war die Veranstaltung groß, vielseitig und außerdem gut strukturiert.

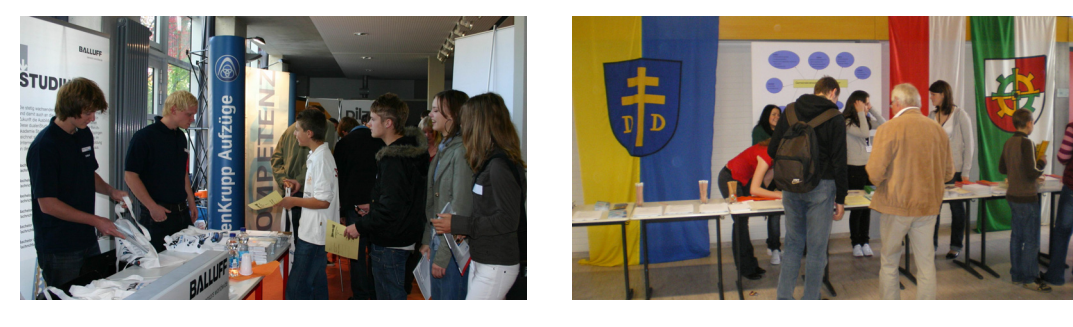

Oberbürgermeister Christof Bolay begrüßte die Schülerinnen und Schüler und ihre Eltern: "Die Berufswahl ist eine sehr persönliche Angelegenheit." Er forderte sie auf, das Angebot, das mit viel Engagement vorbereitet wurde, gezielt zu nutzen.

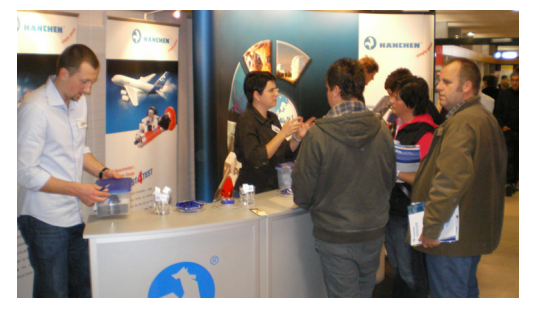

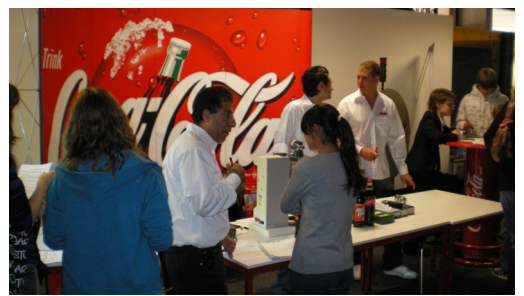

Auf drei Stockwerke verteilt, in den Fluren, Fachräumen und Klassenzimmern haben sich aus der näheren Umgebung Firmen und Handwerksbetriebe, weiterführende Schulen, Banken, Versicherungen, die Gemeinde- und Stadtverwaltungen und andere Aussteller positioniert. Ein Flyer half, gezielt nach den gewünschten Anlaufstellen zu suchen. Viele Schüler waren gemeinsam mit ihren Eltern gekommen. Die hohe Beteiligung der Eltern ist sehr gut angekommen und wurde von den Firmen ausdrücklich begrüßt. Meist waren auch Auszubildende vor Ort und berichteten von ihren Erfahrungen. Auch der Stand des IKEROS-Jugendbüros war mit seinen Angeboten, unter anderem der Prüfung von Bewerbungsmappen, sehr gut besucht.

Von den Firmen kamen im Nachgang durchweg sehr positive Rückmeldungen. Sie

sind auch alle bereit, sich im nächsten Jahr wieder zu beteiligen, denn der Job-Info-Tag wird in jedem Fall in dieser Form weiter angeboten werden. Es sei ein positiver Effekt für beide Seiten, die Kräfte zu bündeln. Zu Praktika, Bewerbungstrainings und vielen anderen berufsvorbereitenden Aktivitäten an den Schulen war dieser Job-Info-Tag eine wichtige Ergänzung, da er mit einer großen Bandbreite an Information und Möglichkeiten aufwartete. Die Organisatoren würde es sehr freuen, wenn sich im nächsten Jahr noch mehr Handwerksbetriebe und kleinere Unternehmen beteiligen würden.

Ein großer Dank geht vor allem an die Realschule als Gastgeber und die an der Organisation beteiligten Lehrer, die die gesamte Veranstaltung erst ermöglicht haben!

#### **(5) Firmenabend im Gewerbegebiet Zinsholz**

Auf Einladung von Oberbürgermeister Christof Bolay trafen sich am 20. November 18 Firmeninhaber aus dem Gewerbegebiet zu einem gemeinsamen Gedankenaustausch. Gastgeber Klaus-Michael Arnold stellte zunächst sein Unternehmen vor. Die Fa. ARNO (www.arno.de), ein mittelständisches Werkzeugbau-Unternehmen, hat seit 1962 seinen Standort in der Karlsbader Straße. Hergestellt werden hochpräzise Zerspannungswerkzeuge, Bohrwerkzeuge sowie Schneidplatten für die Aluminiumbearbeitung.

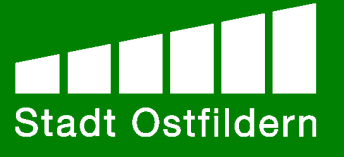

Mit Stolz berichtete der Firmenchef, dass mit ARNO-Werkzeugen unter anderem die Felgen der Formel 1-Fahrzeuge bearbeitet werden. 120 Mitarbeiter beschäftigt das Unternehmen, darunter 10 Auszubildende. Dieses Jahr konnte die Firma einen Neubau am Standort einweihen und die Kapazitäten erweitern.

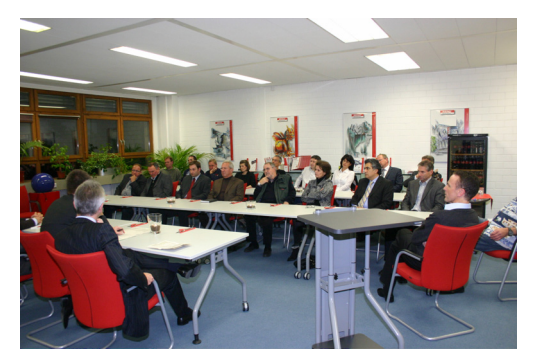

Neben Oberbürgermeister Bolay nahmen auch die Bürgermeister Jürgen Fahrlaender und Rainer Lechner sowie Wirtschaftsförderer Attila Galic an dem Treffen teil. Die Verwaltung berichtete unter anderem über die Ergebnisse der Unternehmensbefragung und die Erweiterungspläne der benachbarten Fa. Schopf. Bei einem Gläschen Wein ließen die Gäste den Abend gemütlich ausklingen. Die Reihe der Firmenabende wird in allen sechs Stadtteilen regelmäßig angeboten.

#### **(6) Dritter Runder Tisch Ausbildung diskutiert Ausbildungsplatzsituation**

#### *Zukunftsthema Fachkräftemangel*

Am 1. Dezember kamen zum dritten Mal auf Einladung von OB Christof Bolay Vertreter der Haupt- und Realschulen, der Jugendarbeit, der Kammern, der Arbeitsagentur, der BDS, die Ausbildungsleiter Ostfilderner Firmen sowie Verantwortliche der Stadtverwaltung zu einem Runden Tisch Ausbildung zusammen. Themen waren unter anderem aktuelle Entwicklungen auf dem Ausbildungsmarkt und ein Bericht des IKEROS-Jugendbüros.

Ralph Rieck, Katrin Kampermann und Svenja Sinn zogen eine Bilanz über die bisherige einjährige Arbeit des IKEROS-Jugendbüros. Das Jugendbüro am Herzog-Philipp-Platz hat sich zu einer zentralen Informations- und Kontaktstelle zu berufsbezogenen Fragen entwickelt. An präventiven Maßnahmen des Jugendbüros bestehen zahlreiche Schulkooperationen. Nächstes Jahr wird sich überdies eine zusätzliche Mitarbeiterin im Jugendbüro um die Schaffung von zusätzlichen Ausbildungsplätzen in Ostfildern kümmern.

Das Ausbildungsjahr 2008/2009 sei grundsätzlich ein gutes Jahr. Bernd Appel von der IHK Bezirkskammer Esslingen-Nürtingen berichtete, dass 2008 zwei Prozent mehr Ausbildungsverhältnisse gegenüber dem Vorjahr geschlossen werden konnten. Das Problem sei jedoch der Fachkräftemangel und damit die Besetzung der bestehenden Ausbildungsplätze. Auch Markus Knorpp, Teamleiter Arbeitsgeberservice bei der Agentur für Arbeit Esslingen, bewertet die Situation ähnlich. 2008 sei das erste Jahr, in dem es ein ausgeglichenes Verhältnis zwischen Ausbildungsstellen und Bewerbern gebe. Das heißt, es wird für Unternehmen immer schwieriger, geeignete Auszubildende zu finden.

Dabei ist nach wie vor die Nachfrage innerhalb der Berufsbilder unausgeglichen: einige Ausbildungsberufe sind stark überfragt, andere finden kaum Interessenten und können nicht besetzt werden (wie z.B. Fleischer, Maurer, Stuckateur, Koch oder Betonstein- und Terrazzo-Hersteller). Hier bestünde eine große Chance für viele Auszubildende, über die weniger nachgefragten Berufe sich ihre berufliche Zukunft zu sichern.

Achim Miller, Geschäftsbereichsleiter Ausbildung und Technologie beim Bildungszentrum GARP, betonte ebenso, dass in den nächsten Jahren für viele Firmen auch Hauptschüler interessant sein werden, weil es immer schwieriger werde, Fachkräfte zu finden. Die GARP nimmt 2009 am Berufsorientierungsprogramm des Bundesministeriums für Bildung und Forschung teil. Hierzu werden 67 kostenlose Berufsorientierungsplätze geschaffen. Die Schüler können für zwei Wochen in Vollzeit in Begleitung der Lehrer ein spezielles Unterrichtsprogramm inkl. Praktika besuchen. Von April bis Juni sind noch Plätze frei. Schulen und Lehrer können sich direkt bei der GARP anmelden www.garp.de

Den ausführlichen Bericht können Sie unter

http://www.ostfildern.de/Presse/Aktuelles/Dritter+Runder+Tisch+diskutierte+Ausbildungspl atzsituation+-p-4428.html nachlesen.

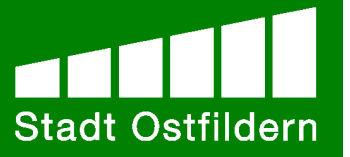

### **(7) Aktuelles von der Bürgerstiftung Ostfildern**

#### *18. August 2008: Novotechnik spendet 1.000 Euro*

Die Mitarbeiter der Fa. Novotechnik Messwertaufnehmer OHG aus Ruit sammelten anlässlich einer Firmenfeier Spendengelder für die Bürgerstiftung. Die Firma rundete den Betrag großzügig auf 1.000 Euro auf. Herzlichen Dank!

#### *26. September 2008: BDS Nellingen spendet 500 Euro*

Der BDS Nellingen überreichte der Bürgerstiftung Ostfildern eine Spende von 500 Euro. BDS-Vorstand Matthias Raisch übergab den Scheck bei einem Vortragsabend. Der BDS Nellingen lud die BDS-Mitglieder aus allen Stadtteilen Ostfilderns in die Stadthalle ein. Der Vorsitzende des BDS Kreisverbandes Esslingen, Norbert E. Raif, referierte über das Thema "Der heutige mittelständische Familienunternehmer". Der Referent verzichtete auf das Honorar, der BDS Nellingen spendete die Mittel stattdessen der Bürgerstiftung.

#### *01. Oktober 2008: Bürgerstiftung erhält Gütesiegel*

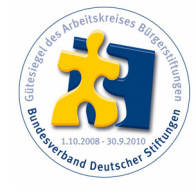

 Ein Jahr nach der Gründung verlieh der Bundesverband Deutscher Stiftungen der Bürgerstiftung Ostfildern das Gütesiegel. Die Bürgerstiftung Ostfildern hat die vorgegebenen Kriterien "ganz besonders im Hinblick auf Transparenz und Öffentlichkeitsarbeit erfüllt", heißt es in der Begründung. Die Bürgerstiftung wird in den kommenden zwei Jahren berechtigt sein, das Gütesiegel in Verbindung mit Veröffentlichungen zu führen. Damit gehört die Bürgerstiftung Ostfildern

zu den 166 anerkannten Bürgerstiftungen Deutschlands.

#### *24. Oktober 2008: Ostfilderner Portraits mit Renate Pilz*

Renate Pilz war zweiter Gast bei den "Ostfilderner Portraits" in Nellingen an der Halle. Der Gesprächsabend mit der geschäftsführenden Gesellschafterin der Pilz GmbH & Co. KG wurde von Dr. Peter Stapelberg moderiert. Renate Pilz berichtete sehr eindrücklich über ihre Lebensstationen und die Entwicklung der Pilz GmbH zu einem Weltunternehmen. Frau Pilz übergab der Bürgerstiftung außerdem eine hohe Spende. Herzlichen Dank!

#### *November/Dezember 2008: Nussbaum-Verlag sponsert Anzeigen*

In den sechs Wochen vor Weihnachten warb die Bürgerstiftung mit einer Anzeigenreihe um Spenden und Zustiftungen. Die Anzeigen im farbigen Anzeigenteil der Stadtrundschau wurden freundlicherweise gesponsert vom Nussbaum-Verlag. Frau Brigitte Nussbaum, Geschäftsführerin des Verlages, ist Stifterin der Bürgerstiftung. Herzlichen Dank!

#### *Dezember 2008: 25.000 Euro für die Futterer-Stiftung*

Die Familie Futterer stockt den Vermögensstock der Klaus-Jürgen und Heidemarie Futterer-Stiftung um 25.000 Euro auf nunmehr 78.000 Euro auf. Die möglichen Zinserträge erreichen damit eine Höhe von knapp 4.000 Euro, die jährlich für den Stiftungszweck der Treuhandstiftung ausgegeben werden können. Laut Satzung ist der Zweck der Stiftung, sozial schwachen oder in Not geraten Kindern und Jugendlichen Hilfe zur gewähren und entsprechende Einrichtungen und Organisationen zu unterstützen.

#### **Wissenswertes**

#### **(8) Ausbildungsbonus der Bundesregierung**

Eine weitere Maßnahme, leistungsschwächeren Jugendlichen eine Chance auf Ausbildung zu geben, ist der Ausbildungsbonus. Seit Juli 2008 können Unternehmen, die einen zusätzlichen Ausbildungsplatz für einen Altbewerber schaffen, einen einmaligen Zuschuss zu den Ausbildungskosten in Höhe von bis zu 6.000 Euro beantragen.

Informationen finden Sie unter

http://www.ausbildungsbonus.bmas.de/sites/generator/27554/

und http://www.arbeitsagentur.de/zentraler-Content/Veroeffentlichungen/Ausbildung/AG-Flyer-Ausbildungsbonus.pdf

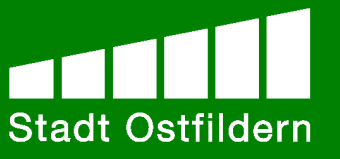

## **(9) Praxis-Handbuch "Fachkräfte für den baden-württembergischen Mittelstand"**

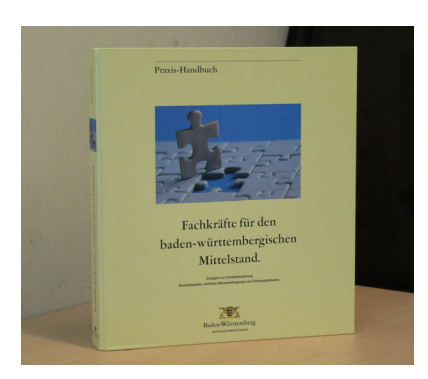

Das Praxis-Handbuch bietet kleinen und mittleren Betrieben Lösungswege an, wie sie die benötigten Fachkräfte gewinnen können. In elf Kapiteln wird auf jene Personengruppen eingegangen, die bislang zu wenig am Arbeitsmarkt teilnehmen und daher für die künftige Gewinnung von Beschäftigten von besonderer Bedeutung sind: Ältere, Frauen, Menschen mit Migrationshintergrund oder gering Qualifizierte. Auch Maßnahmen, mit denen sich die Unternehmen frühzeitig um junge Akademiker kümmern können, werden dargestellt. Die einzelnen Handlungsfelder werden durch Betriebsbeispiele aus der Praxis

illustriert. Darüber hinaus stellt das Praxis-Handbuch die rechtlichen Grundlagen vor und listet verfügbare Förderprogramme zur Gewinnung von Fachkräften auf.

Das Handbuch kann beim Wirtschaftsministerium kostenfrei unter anja.hof@wm.bwl.de bestellt werden. Es kann auch unter www.fachkraefte-bw.de herunter geladen werden.

#### **(10) Kooperation von Unternehmen**

Politik, Unternehmensberater und Wirtschaftsforscher raten kleinen und mittleren Unternehmen zur Zusammenarbeit. Wenn diese gut vorbereitet ist und auf gegenseitigem Vertrauen fußt, können sich daraus handfeste Wettbewerbsvorteile für die Partner entwickeln. Im Bereich der Handwerkskammer Region Stuttgart arbeiten schätzungsweise 30 bis 40% der Handwerker in einer Partnerschaft zusammen, meist jedoch eher in loser Form bei Auftragsangeboten oder Vermarktung. Der Trend ist richtig und wichtig, denn immer mehr Kunden wünschen sich alles aus einer Hand. Zudem geht es darum, die eigene Wettbewerbsfähigkeit, die Ausbildungsfähigkeit und den Kundenstamm zu erhöhen.

Mit einem Informationsblatt ruft das Bundeswirtschaftsministerium Unternehmer und Gründer auf, sich nach Partnern umzusehen: http://tinyurl.com/5c6saa

#### **(11) Newcome 2009 - Fachmesse & Kongress rund um die Selbständigkeit**

Die Newcome-Fachmesse für Existenzgründung, Nachfolge, junge Unternehmen und Franchise findet vom 27. bis 28. März 2009 zum ersten Mal auf der Neuen Messe statt. Partner bei der Organisation sind das Wirtschaftsministerium mit seiner Initiative für Existenzgründungen und Unternehmensnachfolge ifex sowie die L-Bank. Der Anstieg der Besucherzahl bei der letzten Veranstaltung - 2006 kamen über 8.000 Gäste - zeigt die hohe Bedeutung als Informationsplattform für Jungunternehmer, Gründer und Nachfolger. Rund 150 Unternehmen, Behörden, Kammern und Institutionen nehmen teil.

Die Vorträge und Symposien beim Landeskongress reichen von Finanzierung, Businessplan-Erstellung und Unternehmensnachfolge bis hin zu Gründen im Alter, Gründung durch Migranten, Freie Berufe und Franchise. Mehr Informationen unter www.newcome.de.

### **(12) Lea-Mittelstandspreis für soziale Verantwortung in Baden-Württemberg**

Viele Unternehmen im Land nehmen neben ihrer wirtschaftlichen auch ihre soziale Verantwortung in beispielhafter Weise wahr. Dieses freiwillige Engagement kleinerer und mittlerer Unternehmen soll ins Licht der Öffentlichkeit gerückt werden und als anstiftendes Beispiel dienen. Daher loben die Caritas und das Wirtschaftsministerium auch 2009 wieder den Lea-Mittelstandspreis für soziale Verantwortung in Baden-Württemberg aus.

Bewerben können sich ab sofort baden-württembergische Unternehmen mit maximal 500 Beschäftigten, die einen Wohlfahrtsverband, einen Verein, eine soziale Organisation, Initiative oder Einrichtung unterstützen bzw. gemeinsam mit ihnen ein soziales Projekt realisieren. Bewerbungsschluss ist der **07. März 2009.** Weitere Informationen finden Sie unter www.mittelstandspreis-bw.de.

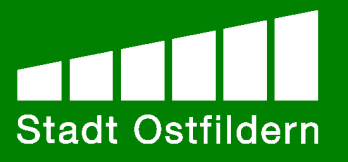

### **Unternehmensportraits**

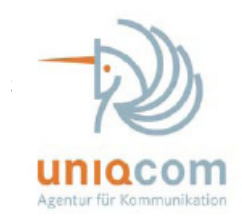

#### **UNIQCOM-**

Schülerfirma des Otto-Hahn-Gymnasiums Ostfildern

#### **SIE WOLLEN IHRER FIRMA EIN NEUES IMAGE VERLEIHEN? SIE WOLLEN IHRE FIRMA ÜBER- Regional R REGIONAL BEKANNT MACHEN?SIE PLANENEINE FIRMENFEIER?**

In all diesen Fällen finden Sie in uns den richtigen Ansprechpartner. Wir übernehmen Planung und Durchfüh‐ rung für Ihr Event. Ebenso stehen wir Ihnen in Fragen bezüglich des öffentlichen Auftretens Ihrer Firma zur Seite.

#### Aber wer sind wir überhaupt?

Wir sind 16 Schülerinnen und Schüler des Wirtschaftskurses der Klasse 12 am Otto-Hahn-Gymnasium, Ostfildern. Wir haben gemeinsam mit unserer Mentorin, Frau Christine Nonnenmann, im Rahmen des Juniorpro‐ jektes, welches vom Institut für Deutsche Wirtschaft in Köln gefördert wird, ein Unternehmen gegründet. UNIQCOM.

In unserem Unternehmen dreht sich alles rund um moderne Kommunikationswege zwischen Firmen und Kunden. Sei es nun Eventmanagement, Logodesign oder Publikationen. Egal womit Sie Ihr Unternehmen pu‐ blik machen wollen ‐ Sie werden bei uns fündig werden.

#### **Machen Sie Ihre Aufgabe zu Unserem Auftrag!**

Um einen erfolgreichen Verlauf des Projektes zu sichern, würden wir uns über Ihre Unterstützung als Sponsor freuen. Sollten sie Fragen jeglicher Art haben, zögern sie nicht, uns unter info@uniqcom.eu zu kontaktieren. Bitte beachten sie auch unsere Website www.uniqcom.eu, wo wir ihre Werbung einbinden werden.

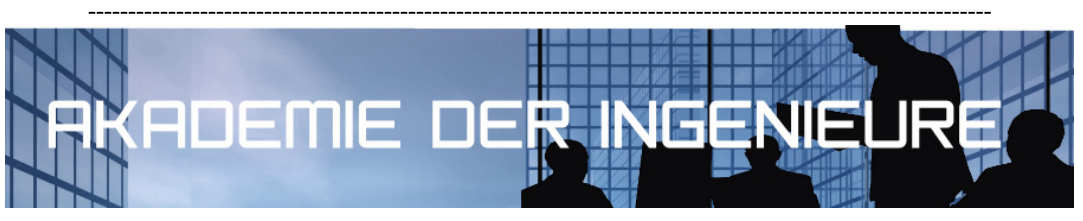

**Akademie der Ingenieure – Lösungen für heute und morgen** 

INVESTITION IN WISSEN BRINGT NOCH IMMER DIE BESTEN ZINSEN. (Benjamin Franklin)

 Bildung ist in unserer Gesellschaft ein äußerst wertvolles Gut, eine Investition in die Zukunft. Sie ist das beste Kapital, um sich den schnell ändernden Herausforderungen des 21. Jahr hunderts zu stellen. Die Lernziele in der Akademie der Ingenieure sind dabei stets von größtmöglichem Praxisnutzen geprägt, da die heutigen Anforderungen an die Ingenieurbe rufe die Integration von Wissen in vielen Bereichen erfordert. Gerade diese Integration und Kombination diverser Bildungsschwerpunkte, der modulare Bildungsaufbau sowie der um fassende Service zeichnen die Akademie der Ingenieure aus. Die Geschäftsführer Reinhold Theimel und Jochen Lang verlegten im Juli 2008 Ihren Firmensitz von Stuttgart nach Ostfil dern, um hier aufgrund der jahrelangen Erfahrung im Projekt- und Bildungsmanagement die Impulse aus den Dialogen mit Teilnehmern, Kunden und Partnern aus Kammern, Verbän den, Politik und Industrie zu kanalisieren und in neue Konzepte und Visionen umzuwandeln. Mit dem bundesweiten Partnernetzwerk präsentiert die Akademie ein geographisch sowie thematisch breites Spektrum im Bereich der Fort- und Weiterbildung.

Für die erfolgreiche Umsetzung bietet die Akademie der Ingenieure Ihnen

- einen hochqualifizierten Referentenpool,
- ein interdisziplinäres Bildungsangebot,
- repräsentative Seminarräume sowie inhouse-Seminare,
- Erfahrung in der Umsetzung dynamischer Bildungsprozesse,
- einen individuellen und persönlichen Service,
- eine auf langjährige Erfahrung basierende effiziente Organisationsstruktur, umgesetzt durch ein engagiertes, professionelles Akademieteam.

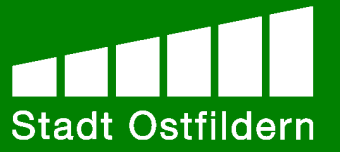

 Die Akademie der Ingenieure freut sich auf die Zusammenarbeit mit Ihnen! Akademie der Ingenieure AkadIng GmbH, Gerhard-Koch-Straße 2, 73760 Ostfildern Tel.: 0711 79482221 Fax: 0711 79482223 www.akademie-der-ingenieure.de

# **Exklusives Firmenfitnessangebot**

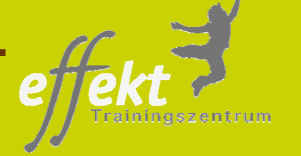

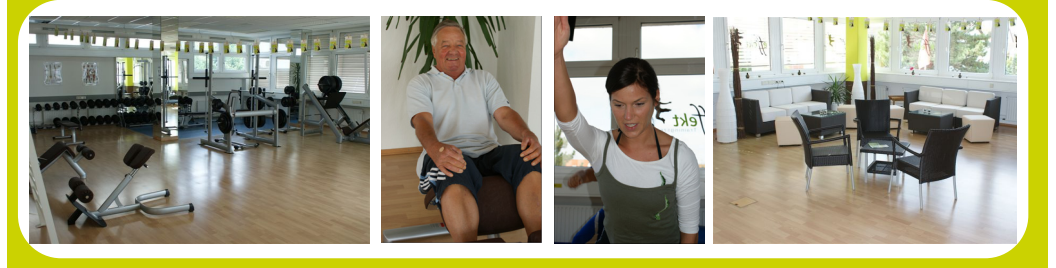

effekt Trainingszentrum · Vogelsangstr. 22 · 73760 Ostfildern-Nellingen · Tel.: 0711 – 506 286 49

**Nachdem die Räumlichkeiten, indem zuvor der TV Nellingen sein Fitnessstudio "INFORM" hatte, seit nunmehr drei Jahre leer standen, eröffnete am 02. August 2008 das effekt Trainingszentrum.**

Auf einer Fläche von mehr als 600qm entstand ein Trainingszentrum mit Erfolgsgarantie.

Im effekt Trainingszentrum steht der Mensch mit seinen Zielen und Wünschen an erster Stelle. Hierbei wird größten Wert auf individuelle Betreuung und Gesundheit gelegt. Dies zeichnet sich schon durch unser einzigartiges Kurs- und Trainingskonzept ab.

Das effekt Trainingszentrum bietet eine Vielfalt an unterschiedlichen Trainingsmöglichkeiten, in Form von Kraft-, Ausdauer- und speziellen Wirbelsäulenkursen.

Durch unsere professionell ausgebildeten Instruktoren leiten wir jeden Kunden individuell zu seinen persönlichen Trainingszielen

Im Rahmen unseres Firmenfitnessangebotes bieten wir Ihnen und Ihren Mitarbeitern die Gelegenheit zu vergünstigten Kondition im effekt Trainingszentrum zu trainieren.

Ab einer Anzahl von mindestens 4 Personen trainieren Sie für nur 44,00 € pro Monat/ Person bei einer einjährigen Vertragslaufzeit.

Detaillierte Information zu unserem Firmenfitnessangebot erhalten Sie telefonisch unter 0711 – 506 286 49.

Denken Sie daran, ein gesunder und trainierte Mitarbeiter ist auch ein leistungsstarker Mitarbeiter.

**Testen Sie jetzt unser Firmenfitnessangebot für nur 44,00 € monatlich**

www.effekt-trainingszentrum.de

#### **Wirtschaftsförderung Stadt Ostfildern**

Attila Galic, Klosterhof 12, 73760 Ostfildern Tel.: 0711 3404-228 Fax: 0711 3404-9228 E-Mail: A.Galic@Ostfildern.de

*Gewerbeimmobilien in Ostfildern:*  www.ostfildern.de/Wirtschaft/Gewerbeimmobilien.html

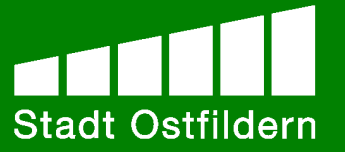